## **pushTAN: Ersteinrichtung**

Sparkasse **Duisburg** 

Starten Sie die nachfolgend beschriebene Registrierung erst, wenn Ihnen der **Registrierungsbrief** und Ihre **Zugangsdaten** für das Online-Banking (Eröffnungs-PIN und Anmeldename) vorliegen. Wenn Sie Ihr bisheriges Verfahren auf pushTAN umgestellt haben, behalten Sie Ihre gewohnten Zugangsdaten. Andernfalls erhalten Sie getrennt per Post einen PIN-Brief, der Ihre neuen Zugangsdaten enthält.

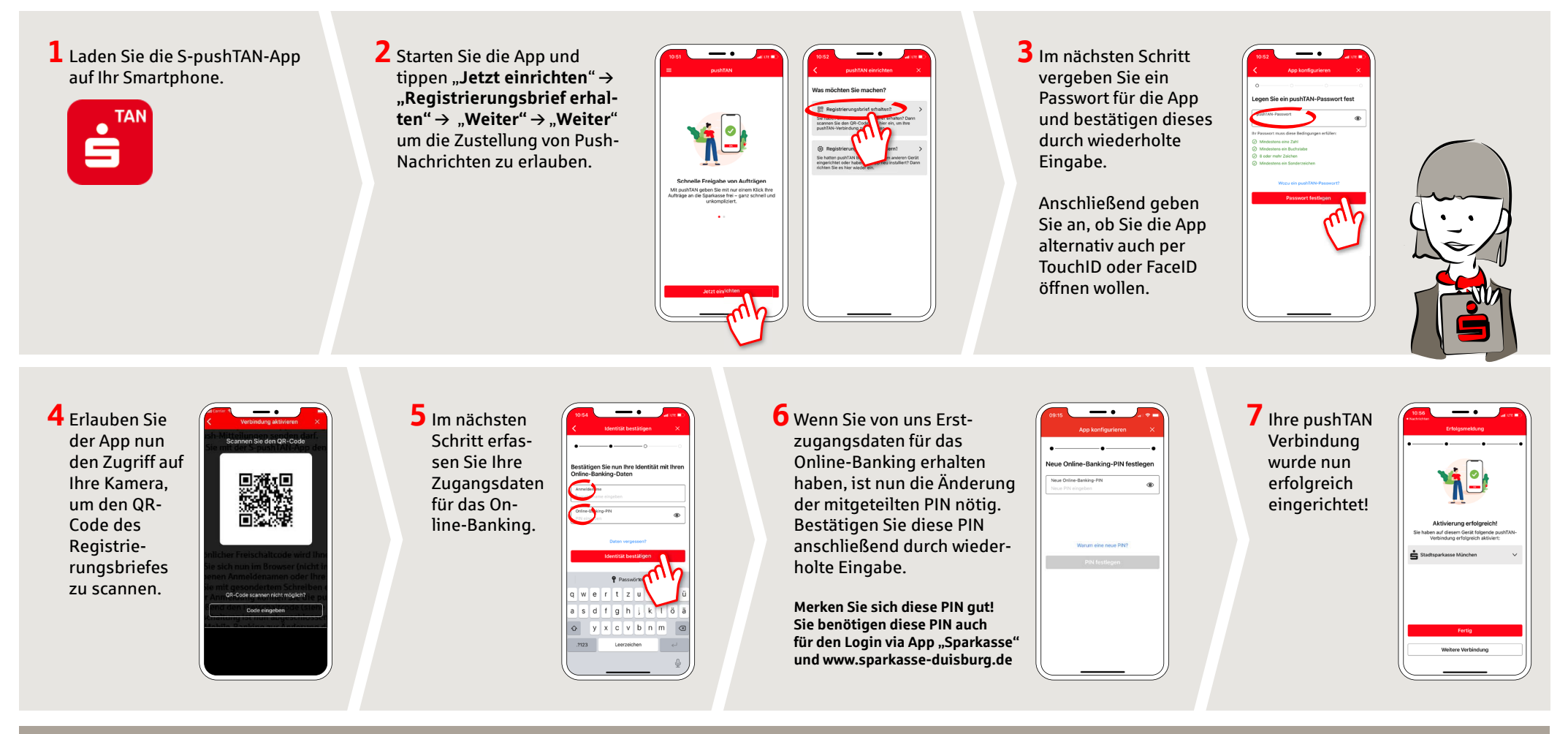

**HABEN SIE NOCH FRAGEN? WIR HELFEN GERNE WEITER.**

Online-Banking-Hotline: 0203 2815-9000 Mo. – Fr. von 8 bis 20 Uhr.

Weiterführende Informationen zum Online-Banking erhalten Sie unter: **sparkasse-duisburg.de/online-banking-hilfe**